## **Install Syncope from installer**

```
Λ
    Version warning
```
The content below is for Apache Syncope 1.2 - for later versions the [Getting Started](http://syncope.apache.org/docs/getting-started.html#gui-installer) guide is available.

```
1. 
Introduction
```
- 2. [Prerequisites](#page-0-1)
- 3. [Running](#page-0-2)

## <span id="page-0-0"></span>Introduction

Starting from Apache Syncope 1.2.0 an installer package is [available](http://syncope.apache.org/downloads.html), its purpose is to download, configure and deploy a Syncope instance in one of the supported servers.

## <span id="page-0-1"></span>**Prerequisites**

- [Apache Maven](http://maven.apache.org) (version 3.0.3 or higher) installed
- [Configure d](https://cwiki.apache.org/confluence/display/SYNCOPE/Run+Syncope+in+real+environments#RunSyncopeinrealenvironments-UseDataSource)ata source in your application server
- Supported container up and running
- Supported DBMS up and running

## <span id="page-0-2"></span>Running

Just double-click the downloaded JAR file or execute via CLI:

```
$ java -jar syncope-installer-*-uber.jar
```
Installation step by step

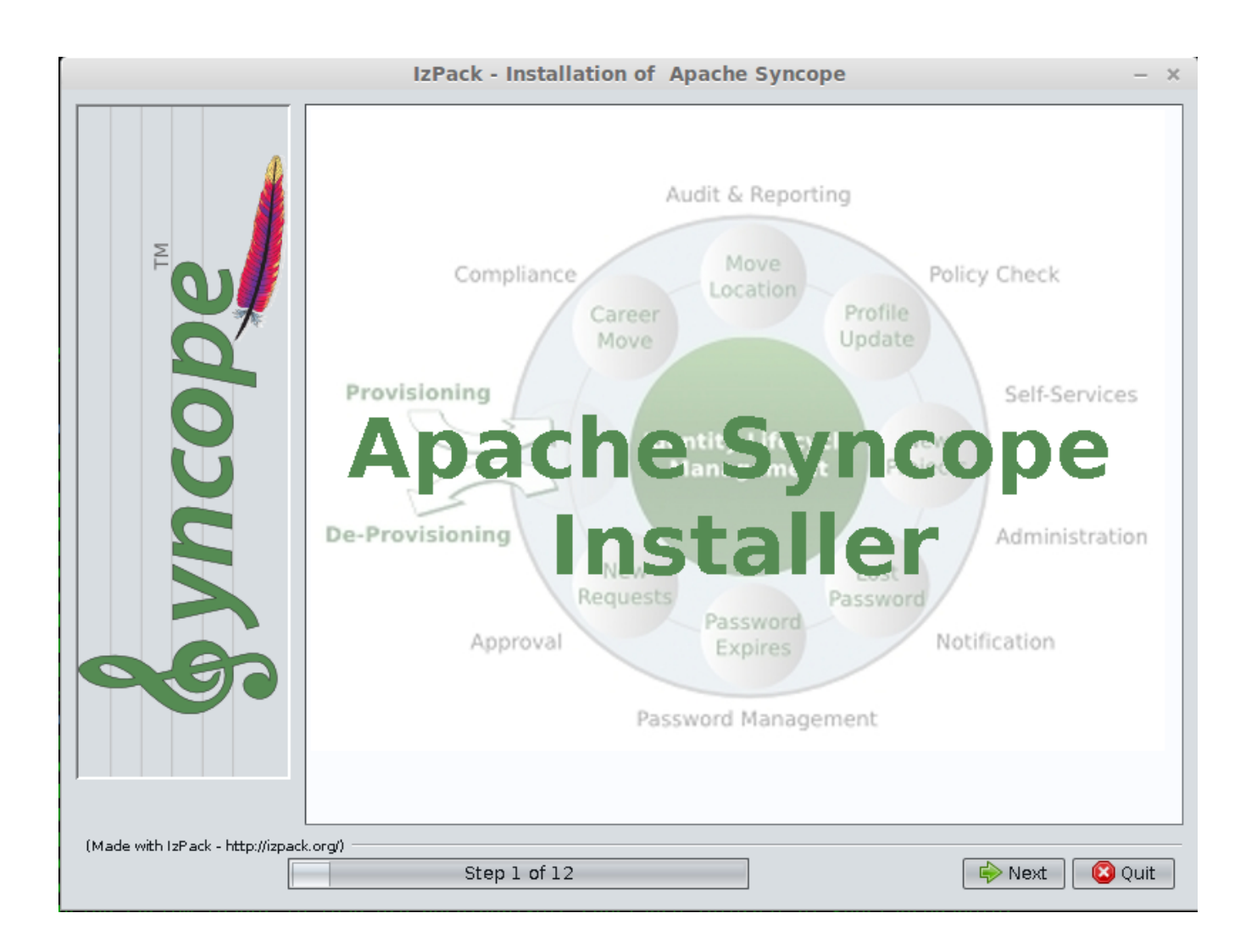

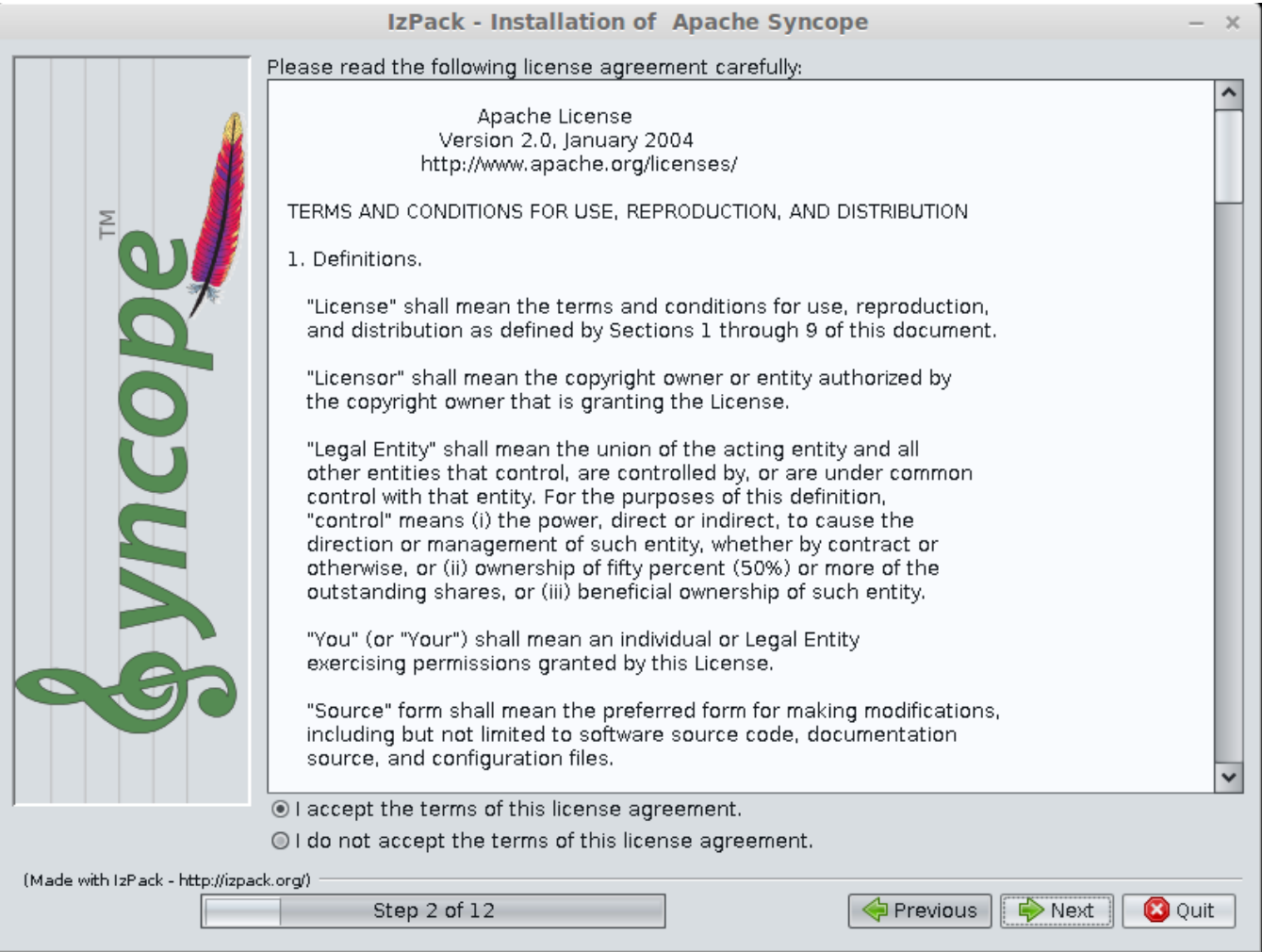

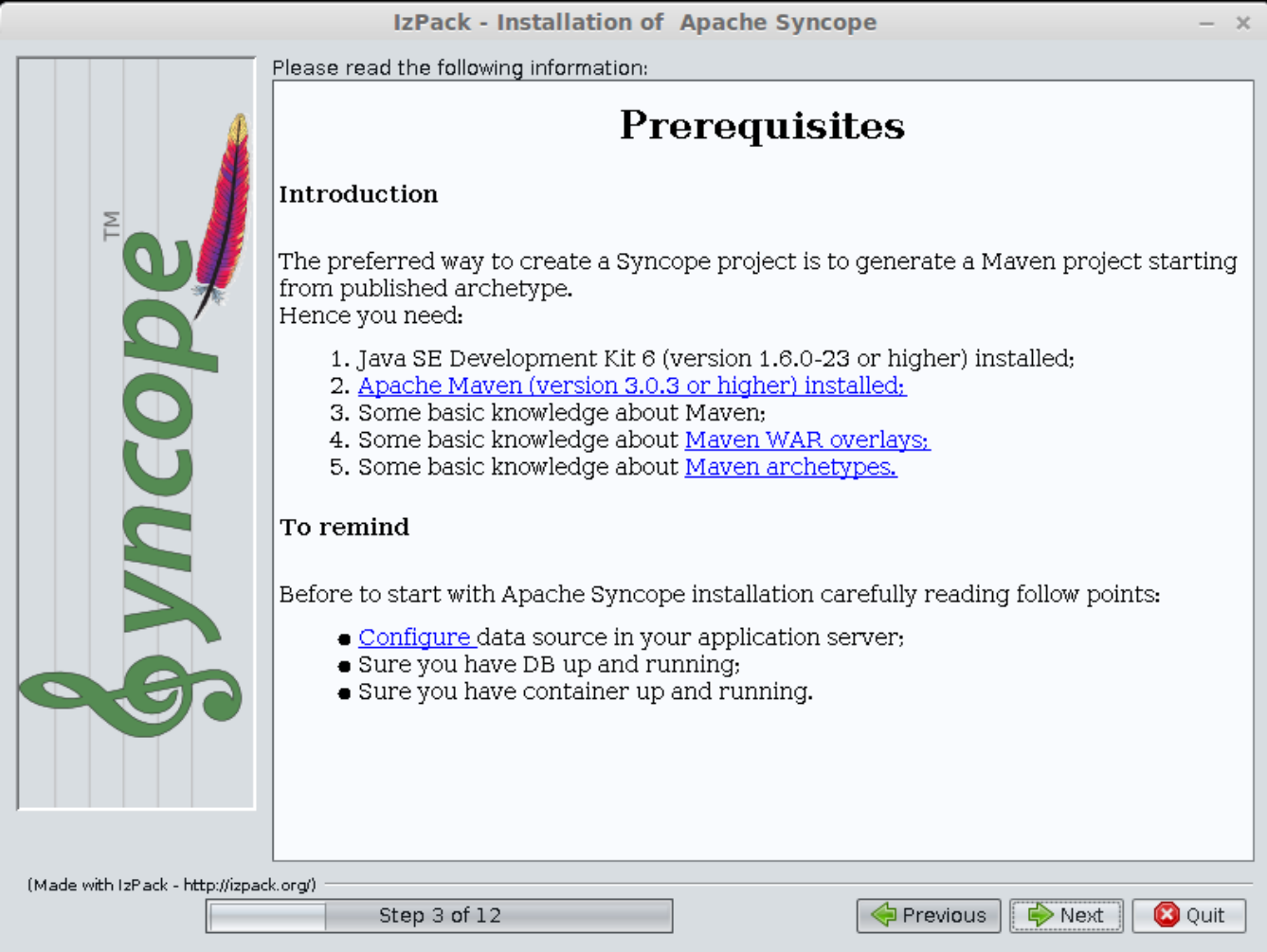

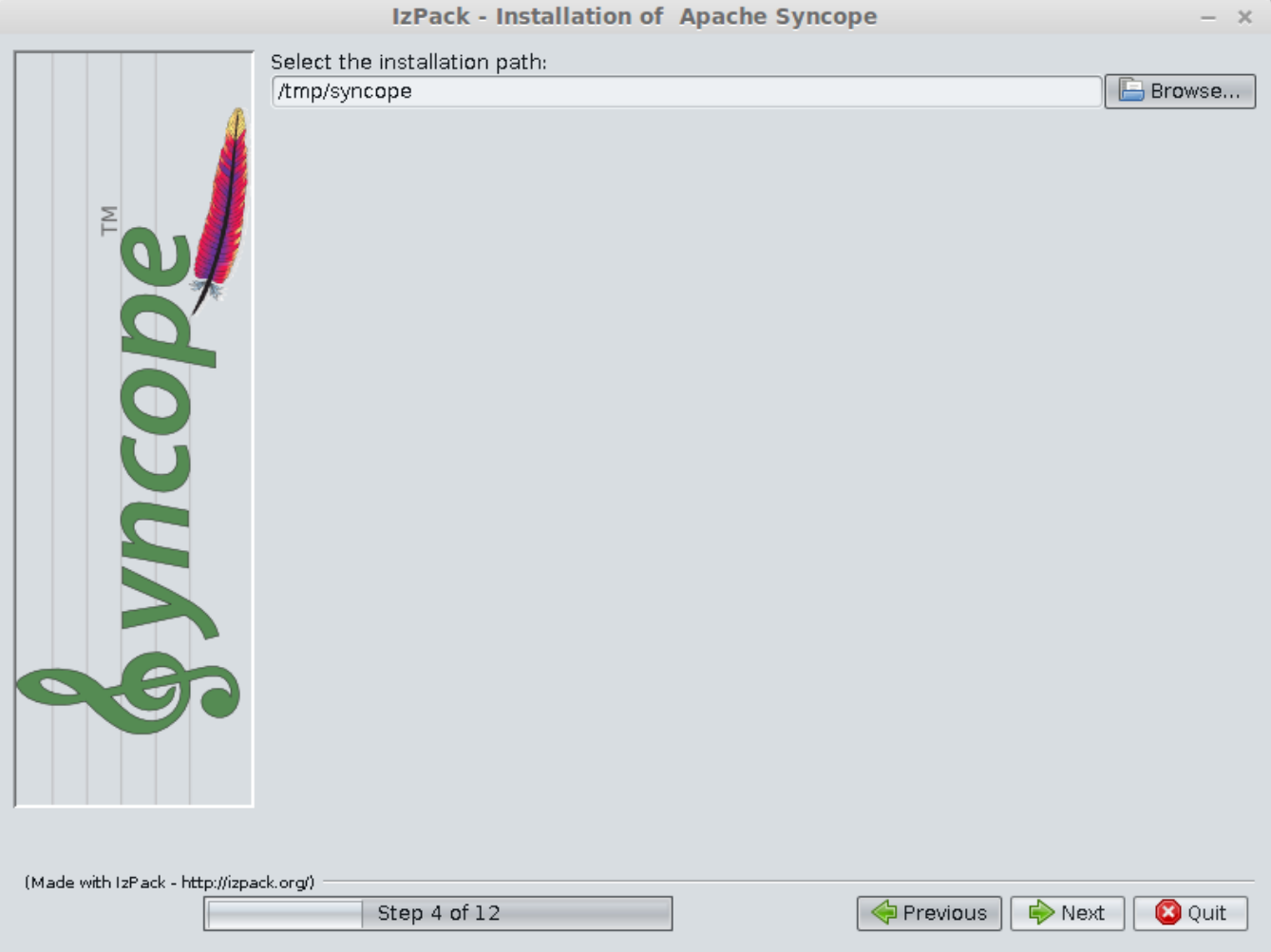

**Installation path:** is directory where Syncope overlay will be created

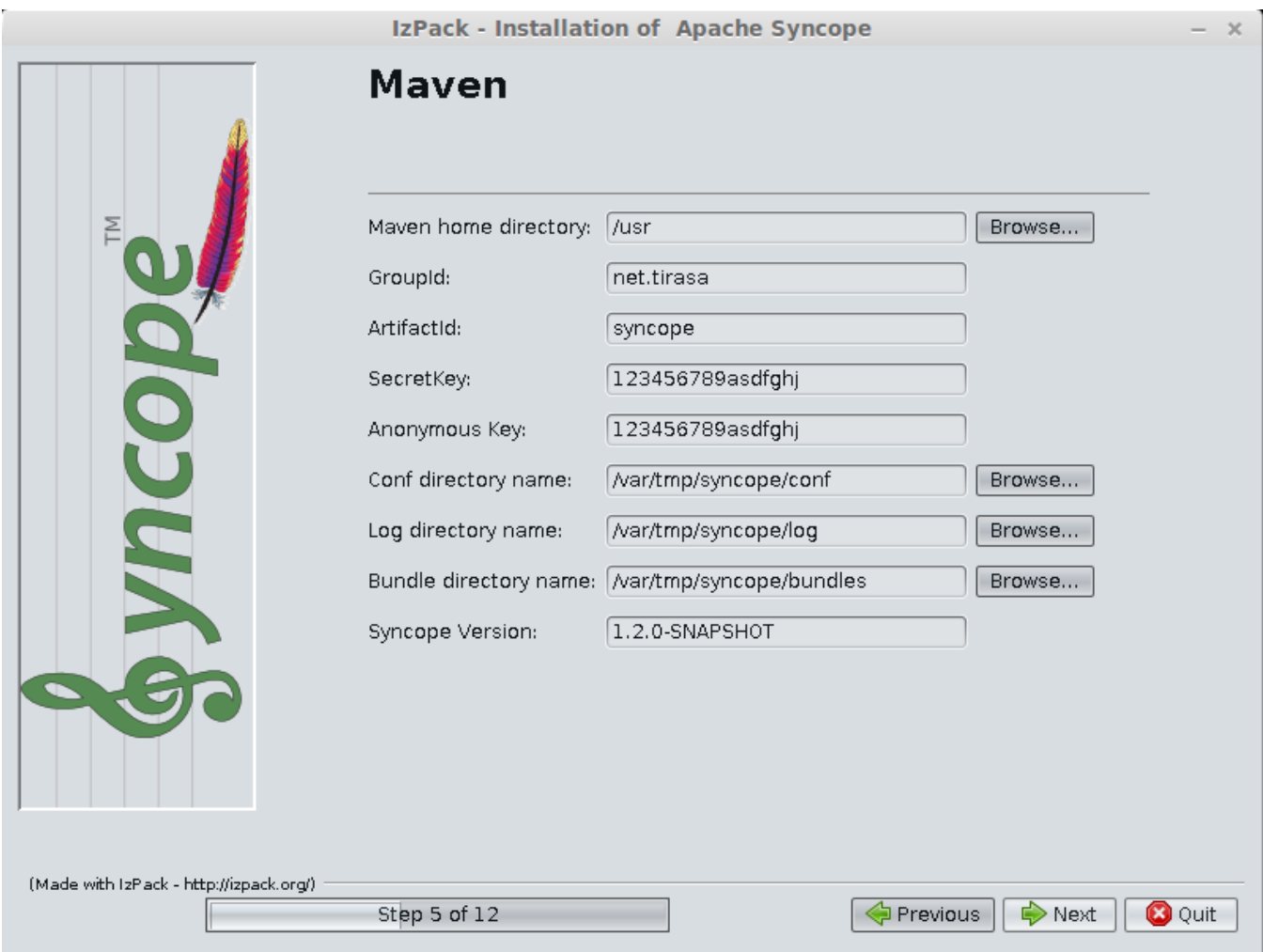

- **Maven home directory:** is the Maven home directory;
- **Group ID:** something like 'com.mycompany' maven overlay property;
- **Artifact ID:** something like 'myproject' maven overlay property;
- **Secret Key:** Provide any pseudo-random, 16 character length, string here that will be used in the generated project for AES ciphering;
- **Anonimous Key:** Provide any pseudo-random, 16 character length, string here that will be used in the generated project for AES ciphering; **Configuration directory:** where Syncope configuration files are stored;
- **Log directory:** where Syncope logs are stored;
- **Bundle directory:** where ConnId bundles are stored;
- **Syncope version:** the project version that would be to install.

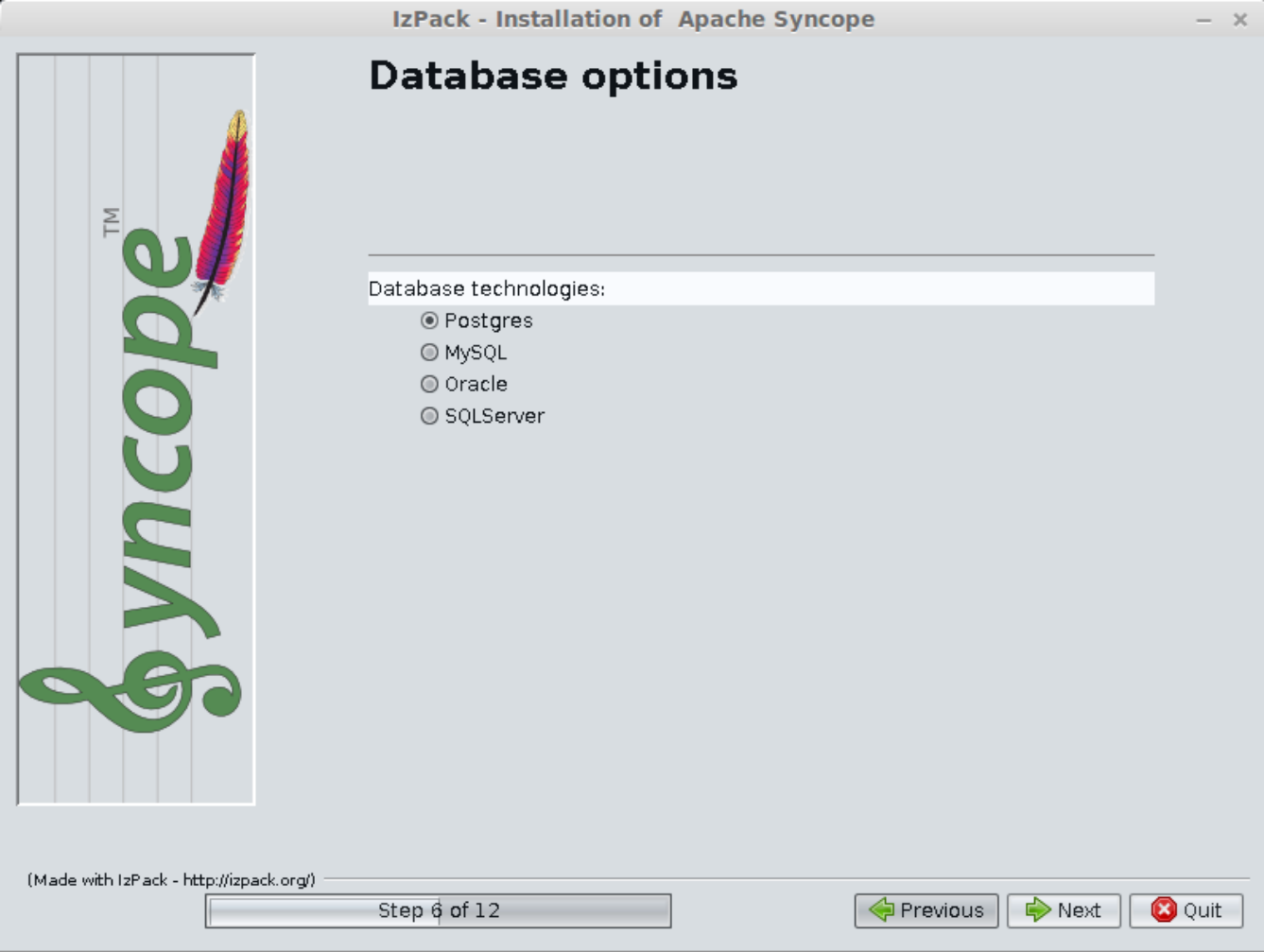

DBMS where Syncope will be installed

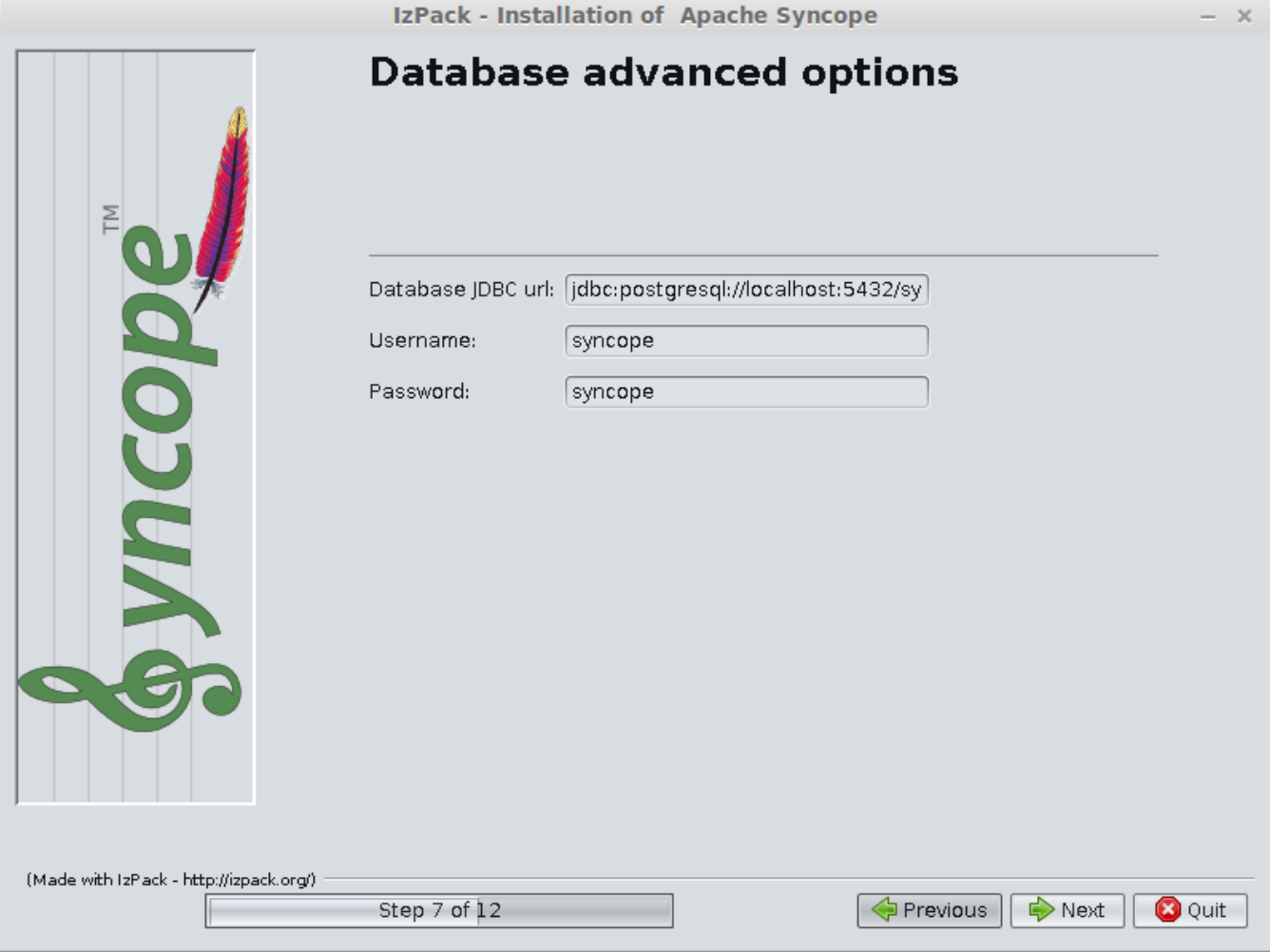

Depends on DBMS selected (in the example: PostgreSQL)

- Database JDBS url
- Database user
- Database password

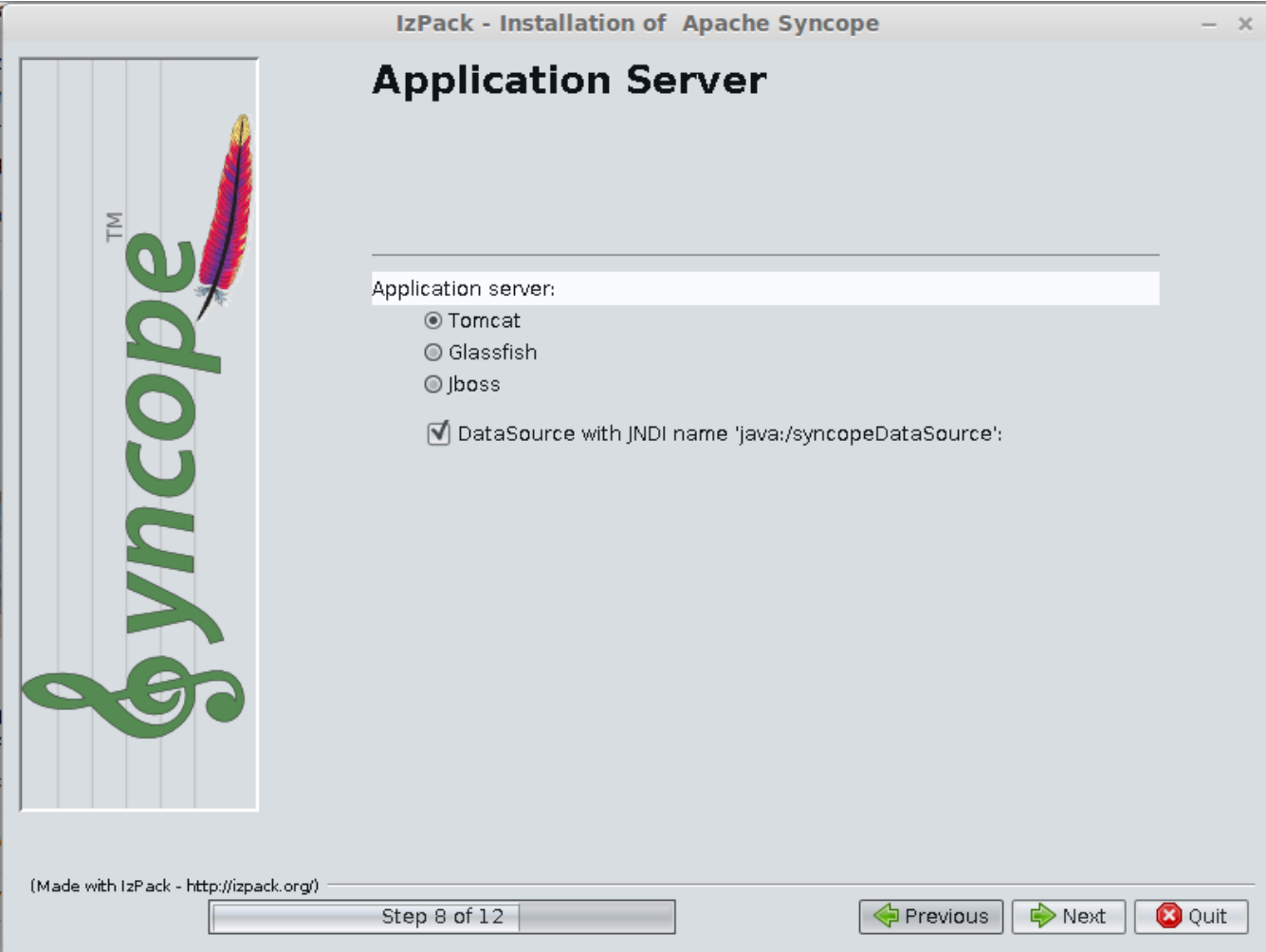

Container where Syncope will be deployed

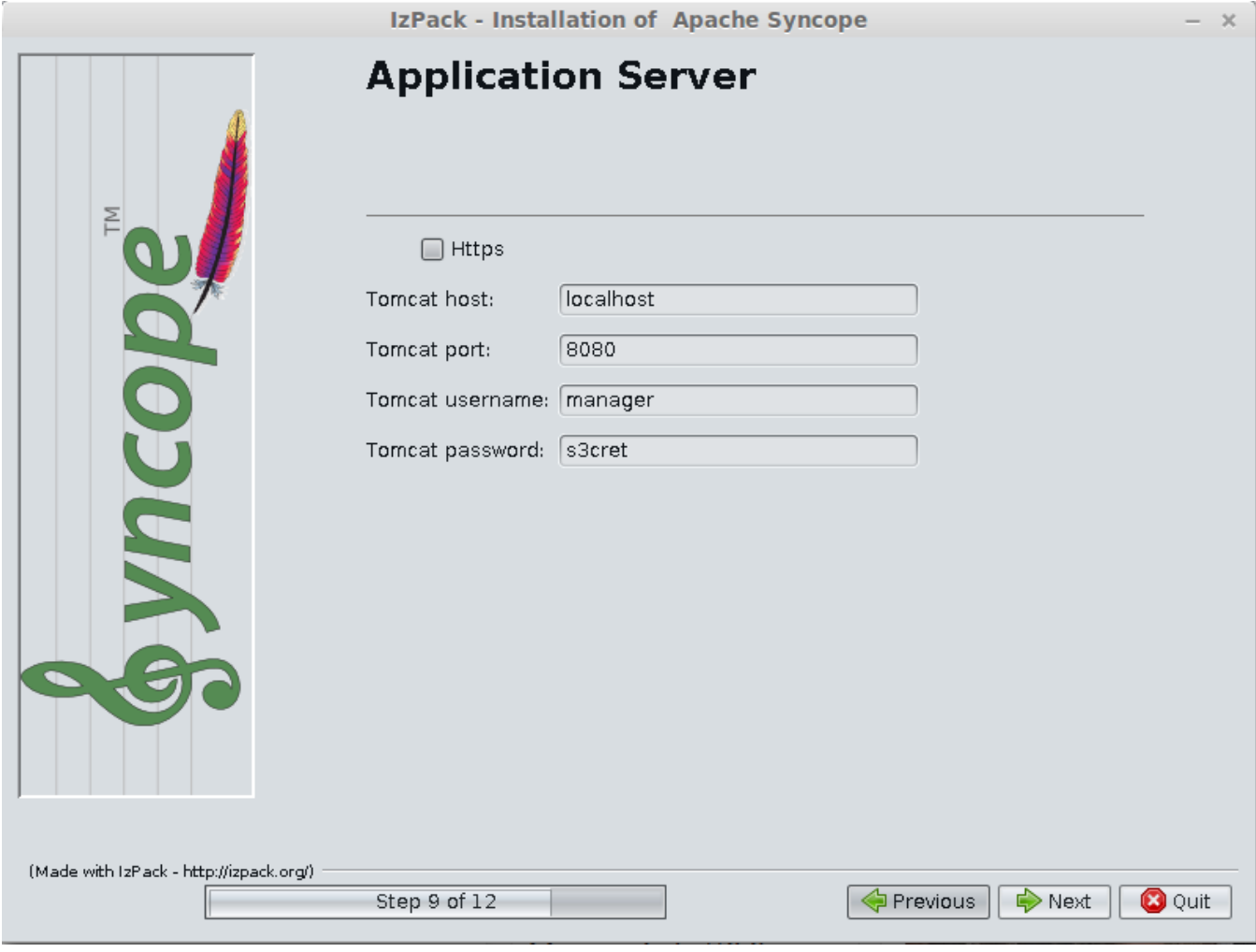

Depends on container selected (in the example: Tomcat) - Remember to configure right DataSource on it and to configure Tomcat user like:

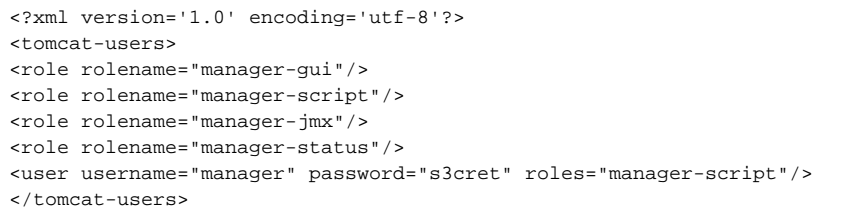

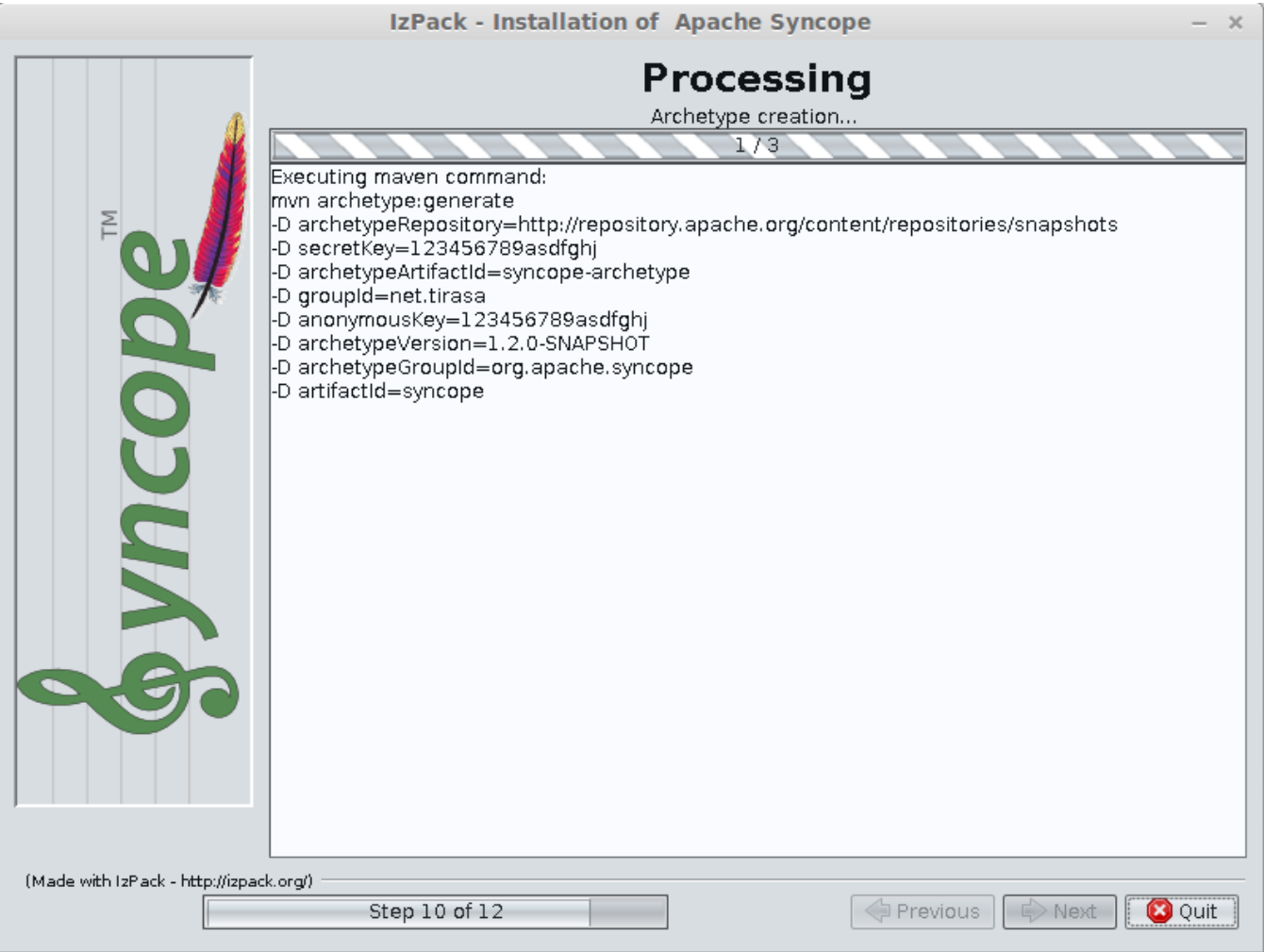

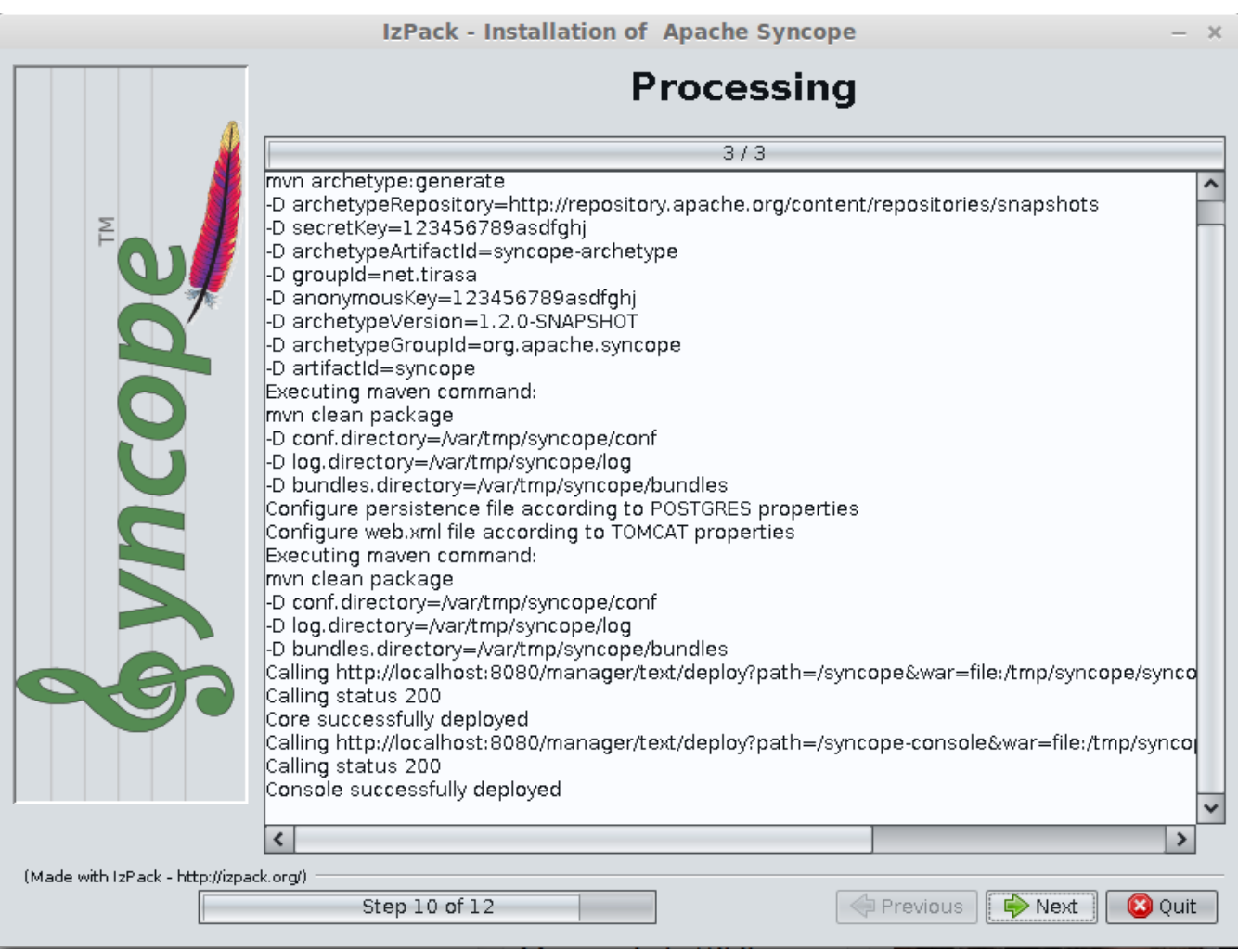

Some feedbacks

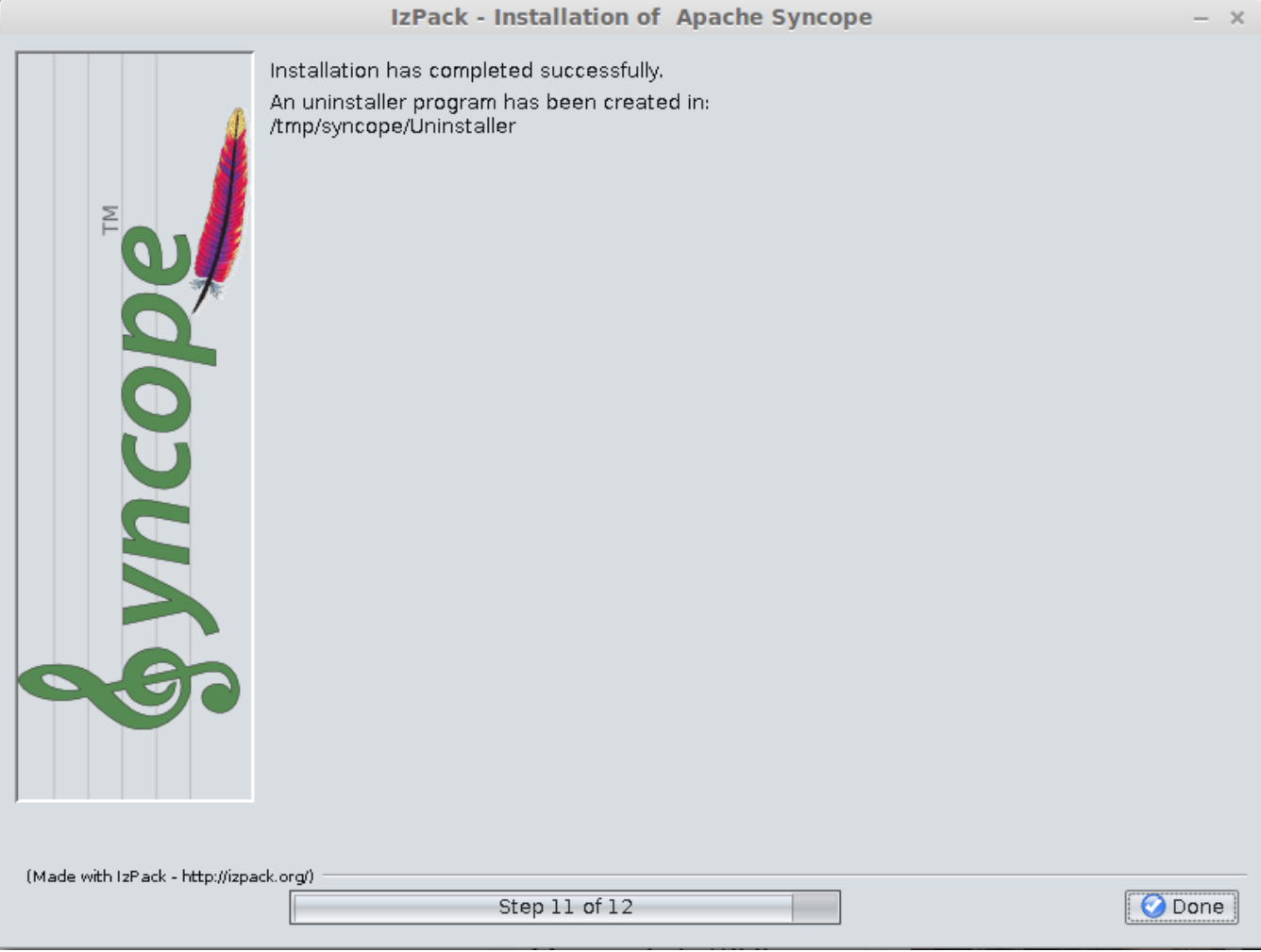